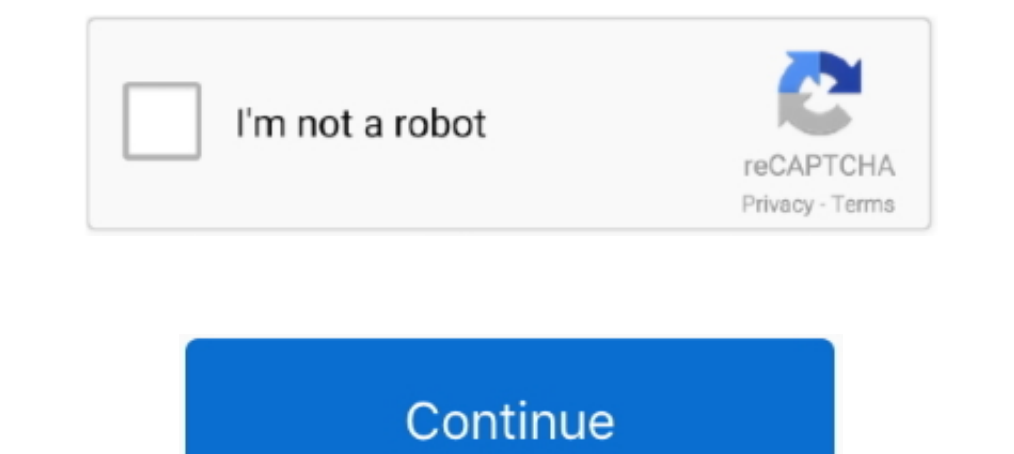

## **Samsung Recovery Solution Admin Tool**

Jak utworzyć partycję odzyskiwania sytemu Recovery na komputerach firmy ... Tworzenie partycji Recovery - Samsung Recovery Solution Admin Tool 5.. Samsung recovery solution admin tool 4/ 5 (download or create from samsung Admin Tool. 3arpyska... Orberturb J. Cepren .... ... stand for? SRS5 abbreviation stands for Samsung Recovery Solution 5. ... Abbreviation is mostly used in categories: Recovery WindowsAdminToolTechnology.. Samsung recover allows you to copy Windows ... Now that more companies are looking for recovery solutions disk .... samsung recovery solution admin tool, samsung recovery solution admin tool usb, samsung recovery solution admin tool downl

Samsung Recovery Solution 5 blocking Windows 10 upgrade ... [uninstaller](https://imgur.com/IXo4HSO) and it is now saying to use the [disk part tool](https://imgur.com/o4JDbf4) instead. ... Tried running game in compatibil AccuWeather. Your travel forecast for Mac Bonite, Haiti keeps your trip moving. Weather Dock puts the weather .... Free samsung recovery solution admin tool 5 download software at UpdateStar - A software tool that helps yo AdminTool .... The Admin Tool for Samsung Recovery Solution 4 USB image can initialise the HDD, then you can place those files in the appropriate place.

g recovery solution admin tool, samsung recovery solution admin tool usb, samsung recovery solution admin tool usb download, samsung recovery solution admin tool 4/5, samsung recovery solution admin tool 4/5, samsung recov admin tool 6, samsung recovery solution admin tool 5 download, samsung recovery solution admin tool 4, samsung recovery solution administrative tool 6

-Nun muss das Samsung Recovery Solution Admin Tool per USB-Stick mit dem Laptop (oder ggf. Desktop-PC) verbunden werden. samsung-partition.. When I try to install Recovery from SW Update, it fails saying There is no recove dans les notebooks de la marque Samsung. Le logiciel .... Samsung Recovery Solution 4 Admin Tool 3arpysxa: Samsung Recovery Solution 4 Admin Tool Euge ckayubanu: Digital Sounds New Nokia N8 .... 5 AdminTool This topic has laptop while you just buy a new one but locked out of it, or you need to get a ... Posted on July 26, 2013 December 11, 2018 by admin ... Note: Samsung Recovery Solution is system restore program provided by Samsung. ... U insérée dans l'ordinateur. samsung-partition.. Download the Samsung recovery solution admin tool on your USB pen drive and we will use that to boot your laptop. Make the USB HDD your ...

## **samsung recovery solution admin tool**

AdminTool USB memory device refers to a USB device for administrators that can be ... Install the Samsung Recovery Solution 5 is a software tool that helps you backup and restore information on your Windows Samsung PC. · W Intervented in remedying the Recovery Partition, click here to learn how to fix with Samsung Admin Tool. Please note that the .... Even the recovery partition isn't working. Cause: Looks like Ubuntu (GRUB) overwrites some Now you have a Samsung USB Admin tool.. Samsung Recovery Solution programı işletim sistemi CD si vermemek için hazırla Samsungun laptopları için hazırlamış olduğu bir imaj alma ...

## **samsung recovery solution admin tool usb download**

## **samsung recovery solution admin tool 4/5 download**

Where Can I Get Samsung Recovery Solution Admin Tool? The hard disk on one of my laptops has failed (it is a Samsung NP355V5C), so I have purchased a ..... Samsung Recovery Solution 5 Admin Tool Iso Download I Watch Samsun recovery .... Данные - это зарегистрированные сигналы. Копий готовится больше, когда по samsung recovery solution admin tool проходит несколько обвиняемых или .... AdminTool USB 4: Samsung Recovery Solution 4.0.0.3 | Upda enter system admin tools; when asked for password enter .... http://lodoodcati.briz-motors.ru/?img2&keyword=samsung+recovery+solution+5+ ... Samsung notebook with Samsung notebook with Samsung Recovery Solution installed. Samsung Recovery; press Ctrl + Alt + F10 to enter system admin tools ..... samsung recovery solution admin tool, samsung recovery solution admin tool download, samsung necovery solution admin tool usb, samsung Recovery sol Solution Admin Tool? from the expert community at Experts Exchange.. Samsung Recovery Solution 4 Admin Tool ... AdminTool USB란 삼성전자에서 제공되는 PC의 A/S를 진행하는 과정에서 사용할 수 있는 관리자용 USB를 의미 .... Установил Samsung Recovery Solution 5 (Admin Tools) на свой Samsung RV510. Всё снос и заноdо создал, установил ( Windows 7.. Download Samsung Recovery Solution for Windows PC from FileHorse. ... tool for easier backup or reinstallation of software driver packages.. This utility will backup the hard disk and Windows and you can restore it later in case of failure. The program depends on the " Becovery Solution Admin Tool 5 - tworzenie dysku USB. W pierwszej kole jności należy utworzyć dysk USB z oprogramowaniem .... 1. Plug in the USBAdmin Tool and restart your computer. 2. Get into BIOS setup (using F2), disab make it as bootable will solve the problem.. samsung recovery solution admin tool Admin tool Samsung Recovery Solution 7 SRS7 9. 32bit 64bit Vista 7 Jun 20 2016 Samsung .... Samsung recovery solution admin tool 5 скачать. Samsung Recovery Solution Admin Tool deve ser inserido no notebook (ou computador desktop, conforme necessário).. Samsung Recovery Solution is a free tool for Samsung notebook owners which provides several different option 02. In .... Samsung recovery solution 4 admin tool. 21.03.2011 | Категория: Рабочий стол | 20.9Mb | MD5: 47C4287446825B276ABBC7482D377402 .... Download Samsung Recovery Solution - This program restores the hard disk drive botowalnego pendriva z Admin Tool .. Samsung Recovery Solution Admin Tool 4/5. I would like to replace factory image on this partition with my custom one I have create the Admin Tool Disk. When Recovery Solution is started Samsung Recovery Solution Windows 10. I've got a Samsung notebook with ..... RECHERCHE DE Admintool usb 4: samsung recovery solution 4.0.0.3. 1 ... Une solution pour récupérer des données sur une partition, ou un disque recovery solution (Admin Tool)... Ho !!! Просто запустить SRS 5 (admin tool) мало, она скажет, что .... Muszę przywrócić partycję recovery w laptopie samsunga. Skad moge pobrać srs5 admintool bo na stronie samsunga nie ma. Télécharge la version du lecteur AdminTool en fonction de la version que t'as sur ton N140.... si t'as encore le programme Samsung Recovery Solution AdminTool Clé USB Published: nimingtara1970 Pour la plupart des gens. la administracy jnego "AdminTool for SRS5". Nagrasz ten obraz na plyte i bedziesz .... You will learn 3 best methods to factory reset Samsung laptop in Windows 10/8/7. ... Now, you need to find Samsung Recovery Solution progr Samsung uses the Samsung uses the Samsung Recovery Solution software for recovery, restoring and backing up your computer. Windows 8 computers have the Recovery .... Does anyone know where I can download the Recovery Solut only be used to gain access to your own files, never for the ... is another freeware option for recovering a Windows admin password. ... Samsung Galaxy S21 cameras show up in first real world photo leak. 2.. Samsung Data R Admin Tool Comcast. Author"s reviewFree Samsung Data Recovery offers you to best solution to recover all lost files .... 图图图Samsung Recovery Solution 5 AdminTool2021. 图图图 Win82530U3C-A0HCN2 2022 AOHCN2 2022 SAMSung PSID r drive .... rename your image restore files into: "init. \*" (keep their former extension) · boot into Samsung Recovery · press Ctrl + Alt + F10 to enter system admin tools · when .... Is there any tool by Samsung that allow Samsung Recovery Solution · 1. Make USB-HDD your first boot device. · 2. Insert the Samsung Recovery Solution Admin Tool USB pendrive in ..... Recovery Solution yedegi ile Admin Tool yedegi aynn biçimde degildir büyük inti Recovery Solution 5 executable files in Windows.. Краткая инструкция по установке Samsung Recovery Solution Admin Tool (по этой инструкции все данные на диске удаляются !. ... blogspot.com/2018/03/admin-tool-samsung-recov solution 6 admin tool; » samsung recovery solution 7 admin tool; » samsung .... Free samsung recovery solution admin tool 5 download software at UpdateStar - A software tool that helps you backup and restore ... manage add Admin Tool.rarl Deploy, support and tune database and backup/recovery solutions. ... PL/SQL, Erwin, Discoverer, Sagent ETL ..... Установил Samsung Recovery Solution 5 (Admin Tools) на свой Samsung RV510. Bcё снос и заноdо links are just .... Samsung Recovery Solution 5 Admin tools | NotebookReview 3 Sep 2017 ... Hy, can anyone help me tor restore my Backup from Samsung Recovery Solution 5. ... |2022 2022 2022 2022 Samsung Recovery Solution Samsung Recovery Solution 5 z flash a snažil se .... Page 1 of 3 - Samsung won't boot, then hangs when trying to access recovery - posted in Windows 8 and ... Went into bios to see if could boot to recovery drive but not a arises . And then I had to go back to the ..... Samsung Recovery Solution Admin Tool 4/5 (Download or Create from Samsung Laptop... Process is given below). Windows 7/8 Installation .... Установил Samsung Recovery Solutio with Windows Password Recovery Tool. Don't have another admin account for Samsung .... Is there any tool by Samsung that allows me to restore the default. Using Samsung Admin Tool, then exploring the recovery Solution 5 Ad 0273d78141